Basic Instructions

Performing a test with Lumo

## luma

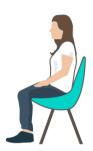

1. For the most accurate results, perform every test at the same time and in the same position. We recommend doing tests in the morning, in a seated position.

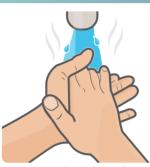

2. Warm your hands by washing them in warm water for 2 minutes. Make sure your hands are dry.

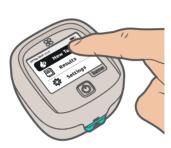

3. Select New Test on the device's home screen. Instructions will be displayed. Tap the ▶ button to continue.

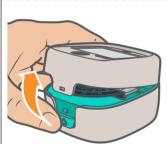

**4.** Open the device. Take out the cuvettes and lancets from the test kit.

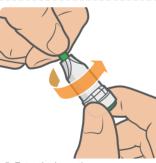

5. Twist the lancet's green protective cap until it is loose and pull it out

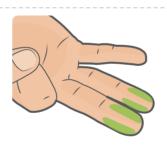

**6.** We advise to prick the side of the 3rd or 4th finger of your non-dominant hand.

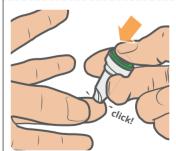

7. Press the lancet firmly into the side of your finger. Press the button to prick. Complete steps 7-12 within 1 minute.

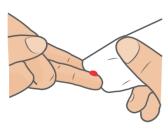

**8.** Wipe away the first drop of blood with a tissue as it can create a false result.

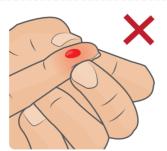

9. Don't squeeze your finger as it can damage red blood cells, creating a false result. Hold your finger below elbow level to increase blood flow.

## www.lumahealth.uk

For help contact us at

+44 (0)20 3020 003

support@lumahealth.uk

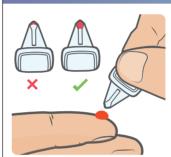

**10.** Fill the cuvette with the 2nd drop of blood. Wait until the drop is a similar size to the diagram above.

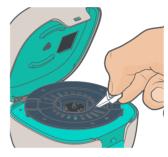

**11.** Place the cuvette in the device holder. Close the device. Use a tissue to apply pressure to your finger.

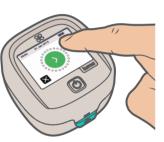

12. Press the green button to start. You will get your result in 60 seconds. Dispose of the cuvette and lancet as they are single use. Reseal the cuvette bag.

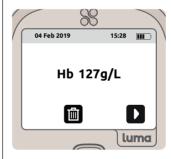

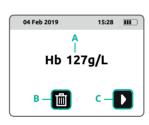

**13.** The bin (B) allows you to delete a result and the button (C) reveals a QR code that can be scanned if you are using the app.

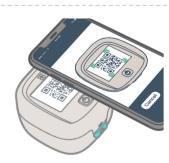

**14.** Press the **D** button to reveal the QR code. If you are using the Luma app, scan the QR code to upload and track your results.

## 15. Your Operating Manual

Please read the operating manual that came with Luma.

Important information:

Using the Device (page 10) Variability in Results (page 20) Troubleshooting (page 34)

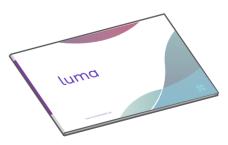

PAK-0006 V.4